## Laboratory Exercises Writing a RoboGen Scenario

To define a fitness function, you will implement a scenario class in ECMAScript (JavaScript). To define a scenario, the one thing that you are required to do is to define a function **getFitness**. For example, this would be a valid scenario:

```
{
        getFitness: function() {
                 return 0;
        },
}
```
However, it will not be very useful, since every robot would get fitness 0.

Most likely you will want the fitness function to be based on what happens during the simulation. The important thing to understand is that, since the **getFitness** function will be called after the simulation(s) have finished, you will no longer have access to any information from the simulator at that time. So, to use information from the simulator, you will need to implement additional methods. The methods you can optionally implement are:

**setupSimulation** - called at the very start of each simulation. **afterSimulationStep** - called after every single step of a simulation. **endSimulation** - called at the end of each simulation.

Each of these functions can do some internal processing, and should return true if there are no errors, or false if there is a fatal error and the program should exit. For example, say we want the fitness to be the distance that the robot's core component moved (in two dimensions) during a single simulation. Our script file would then contain the following:

{

```
setupSimulation: function() {
        // record the starting position
        this.startPos = this.getRobot().getCoreComponent().getRootPosition();
        return true;
},
endSimulation: function() {
        // find the distance between the starting position and ending position
        var currentPos = this.getRobot().getCoreComponent().getRootPosition();
```

```
var xDiff = (currentPos.x - this.startPos.x);
```

```
var yDiff = (currentPos.y - this.startPos.y);
                 this.fitness = Math.sqrt(Math.pow(xDiff,2) + Math.pow(yDiff,2));
                 return true;
        },
        getFitness: function() {
                 return this.fitness;
        },
}
```
In practice, you will want a scenario that can accommodate multiple simulations per fitness evaluation. This may help you evolve robots that are robust to factors such as the starting configurations and/or noise. You will therefore need to aggregate information from each simulation and then use this information to arrive at the final fitness value. The following shows how to implement our example "Racing Scenario" where the fitness in each evaluation is the distance from the starting position to the closest part of the robot at the end of the simulation (to prevent getting a high fitness score by falling forward). The final fitness is the minimum across the evaluations (a robot is only as good as it is in its worst evaluation).

{

```
// here we define a variable for record keeping
distances : [],
// function called at the beginning of each simulation
setupSimulation: function() {
        this.startPos = this.getRobot().getCoreComponent().getRootPosition();
        return true;
},
// function called at the end of each simulation
endSimulation: function() {
        // Compute robot ending position from its closest part to the start pos
        var minDistance = Number.MAX_VALUE;
        bodyParts = this.getRobot().getBodyParts();
        console.log(bodyParts.length + " body parts");
        for (var i = 0; i < bodyParts.length; i++) {
                var xDiff = (bodyParts[i].getRootPosition().x - this.startPos.x);
                var yDiff = (bodyParts[i].getRootPosition().y - this.startPos.y);
                var dist = Math.sqrt(Math.pow(xDiff,2) + Math.pow(yDiff,2));
                if (dist < minDistance) {
                         minDistance = dist;
                }
```
}

```
this.distances.push(minDistance);
```

```
return true;
```

```
},
```

```
// here we return minimum distance travelled across evaluations
getFitness: function() {
        fitness = this.distances[0];
        for (var i=1; i<this.distances.length; i++) {
                 if (this.distances[i] < fitness)
                fitness = this.distances[i];
        }
        return fitness;
},
```
}

## IN DEPTH DOCUMENTATION OF SCENARIO API

An ECMAScript Scenario will have access to the following objects and methods

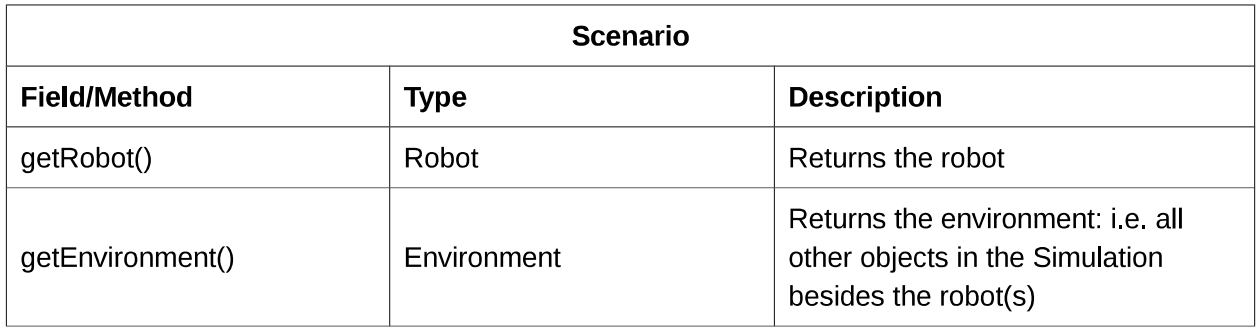

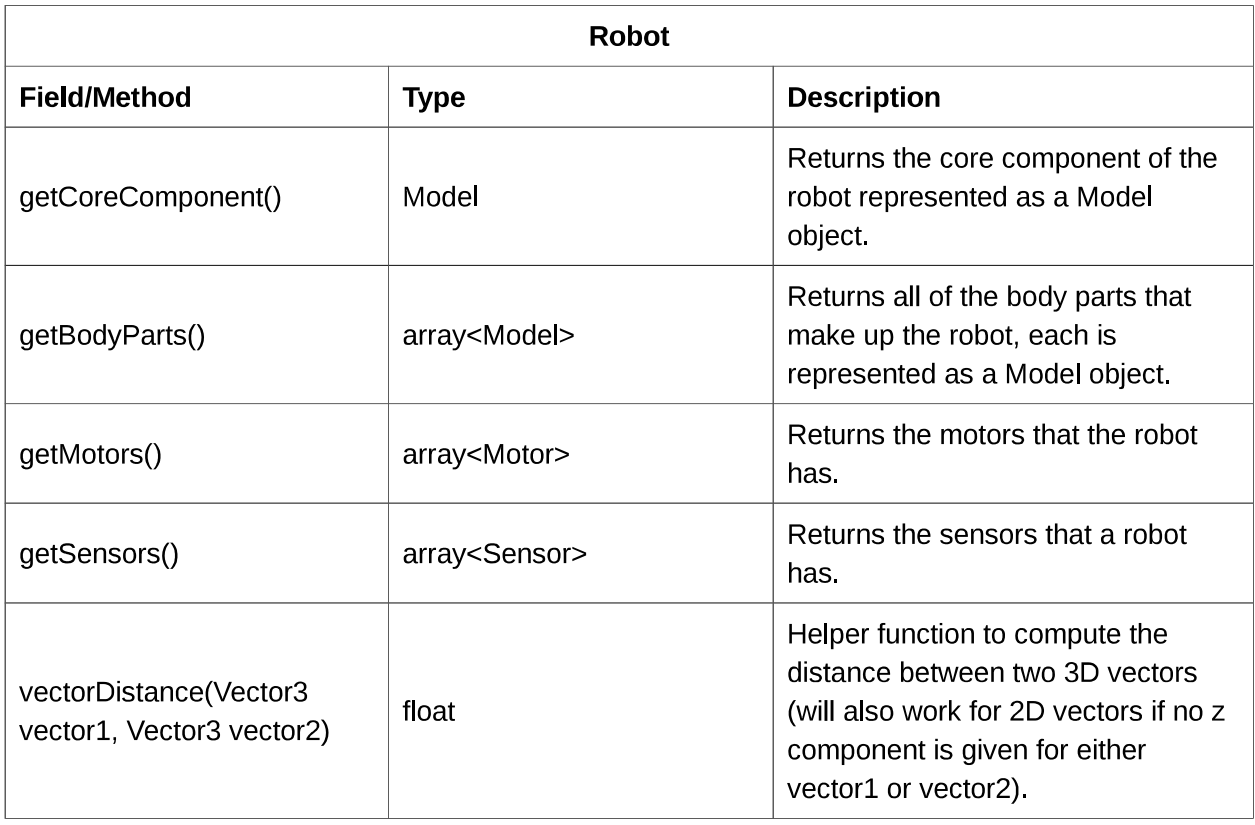

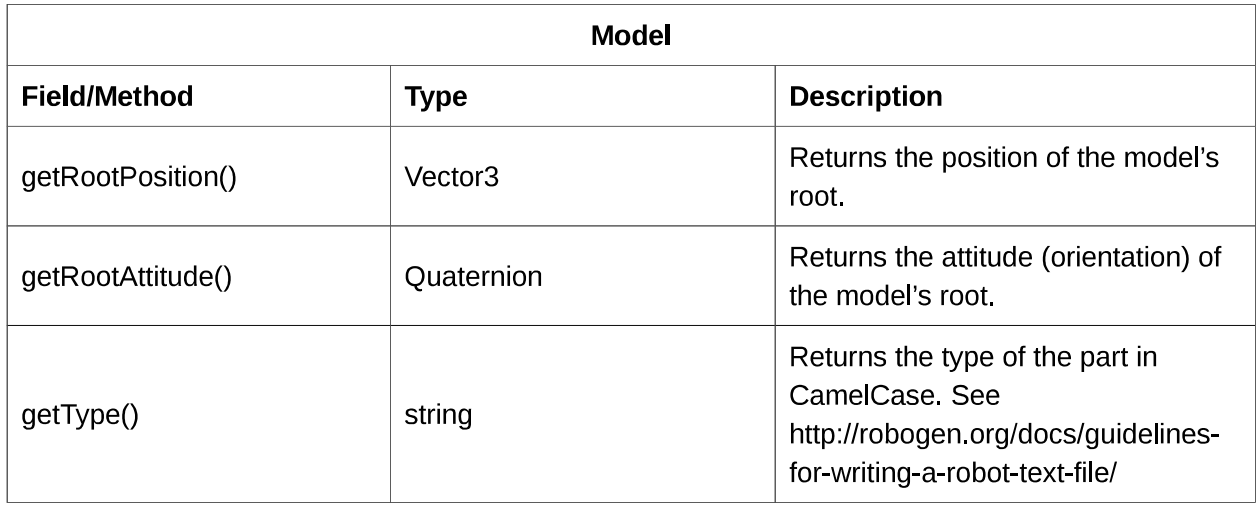

N.B. The component models are built up of several geometric primitives. The position / attitude of the "root" piece are made available.

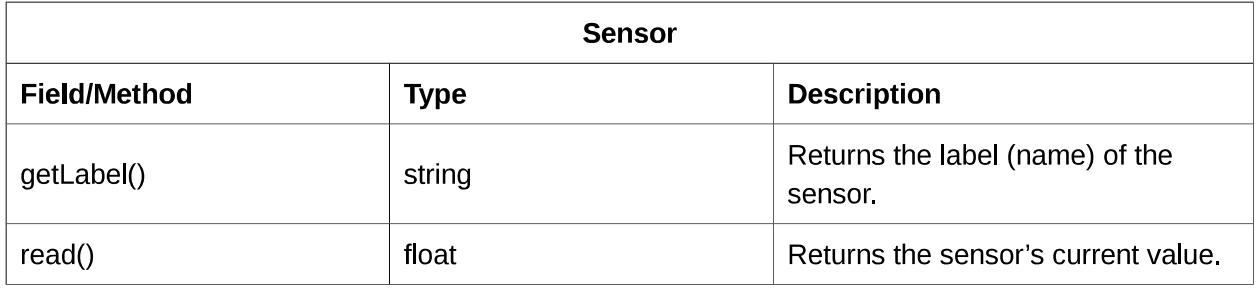

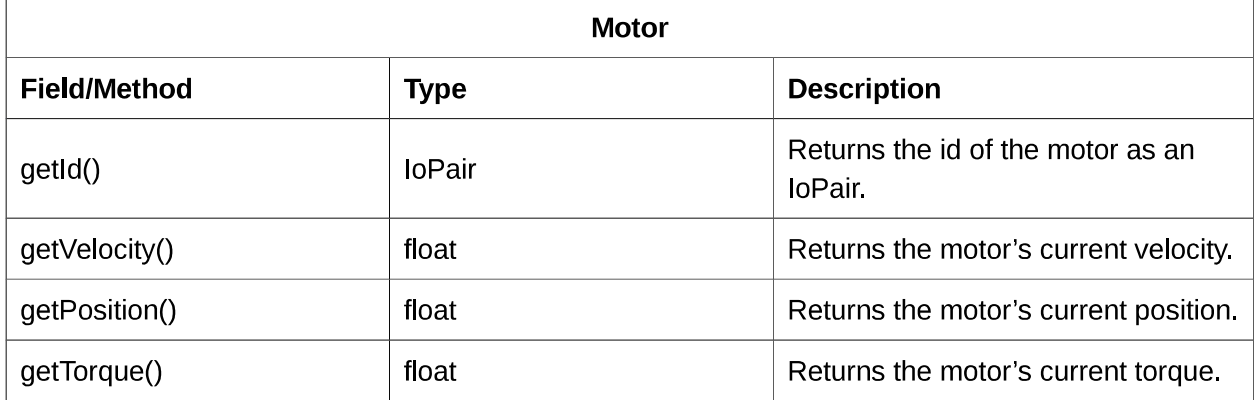

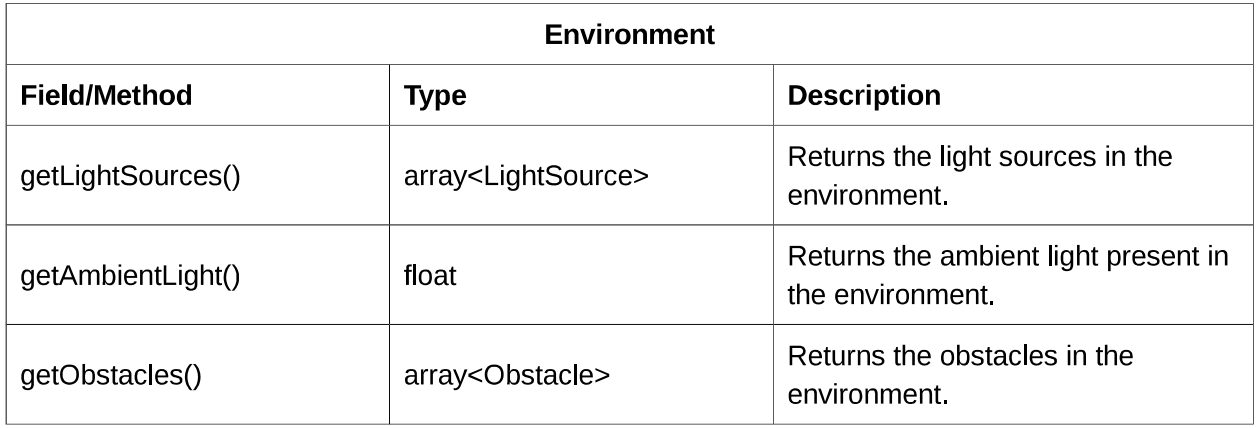

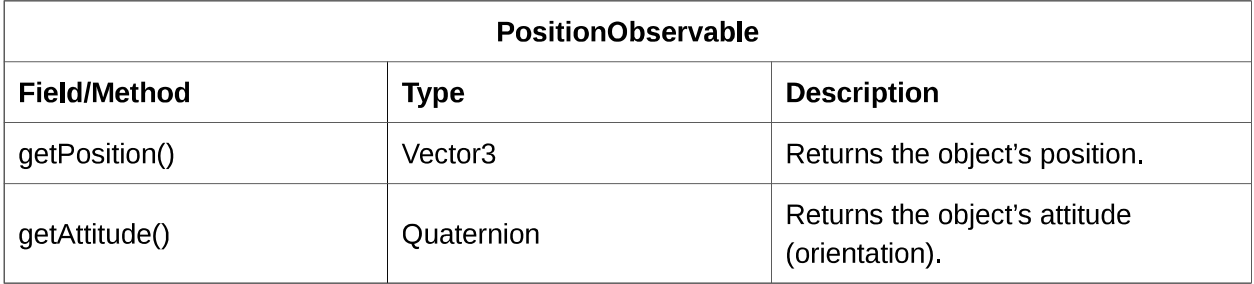

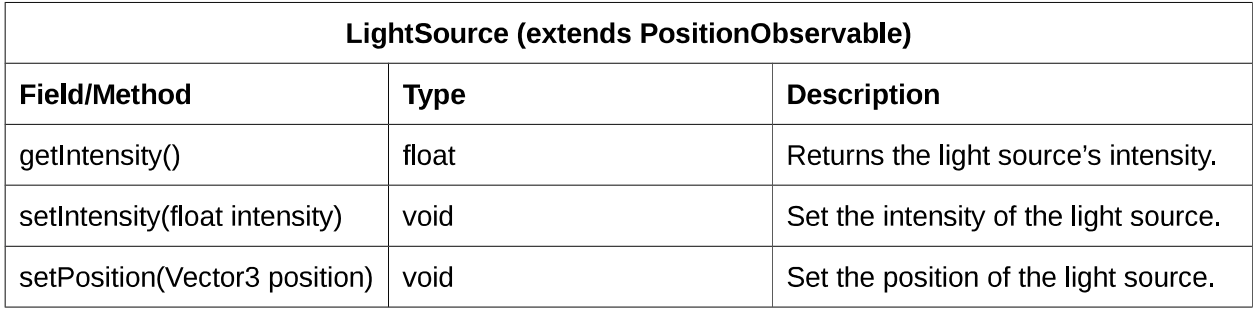

## **Obstacle (extends PositionObservable)**

N.B. Currently all obstacles are BoxObstacles, but this may change in the future.

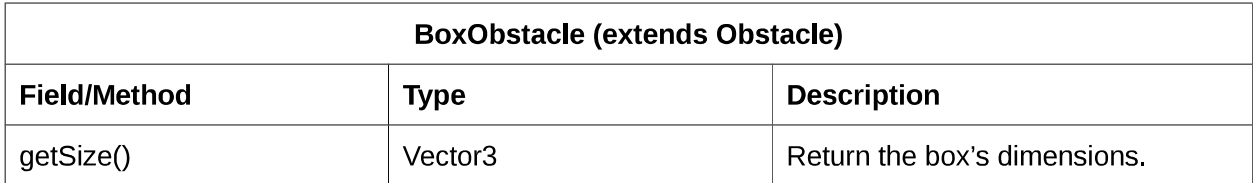

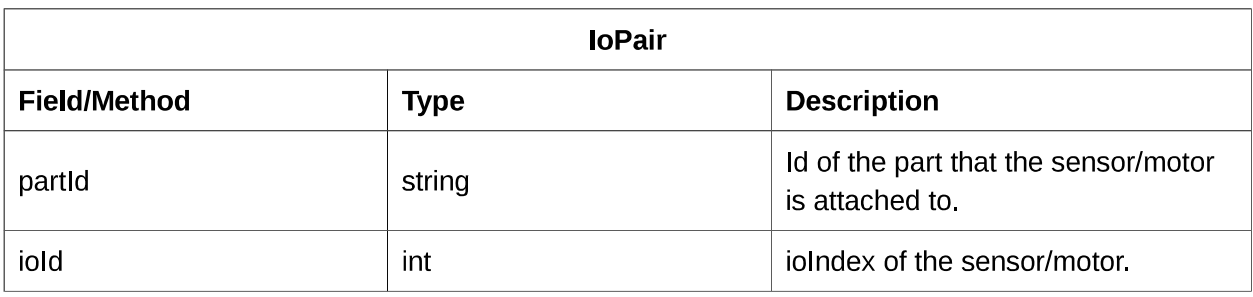

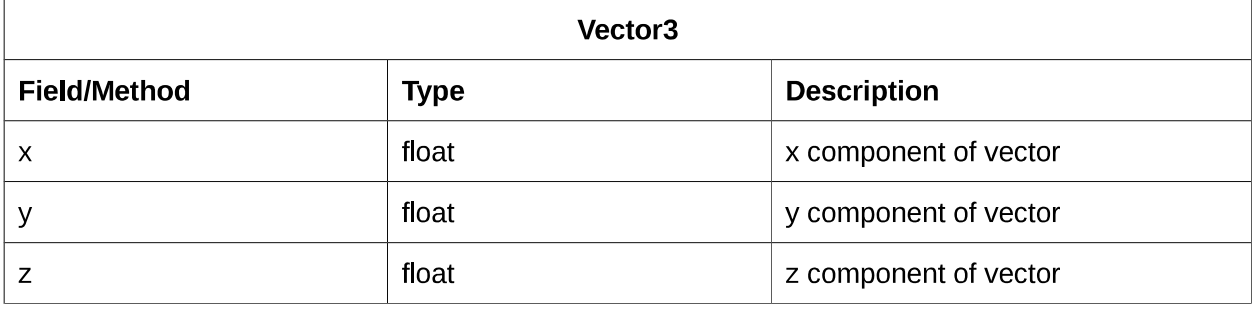

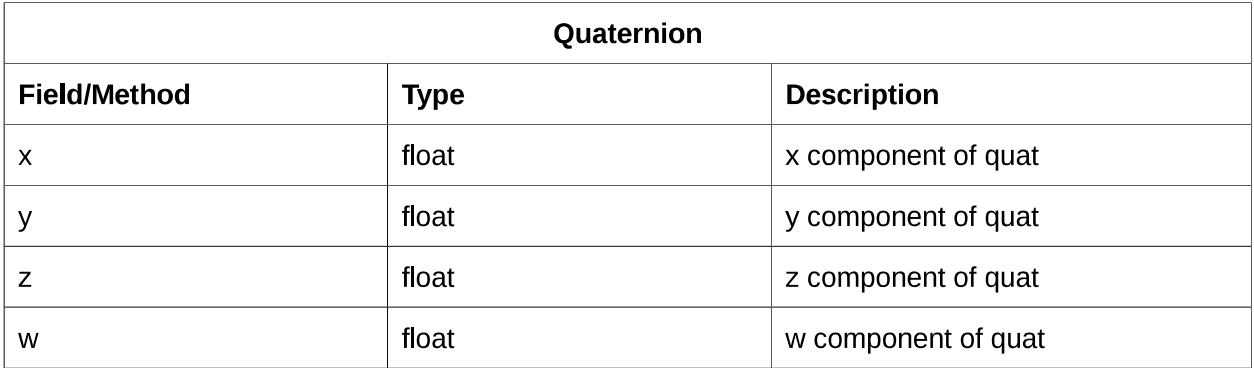

Logging: it is possible to log to the console by using console.log()